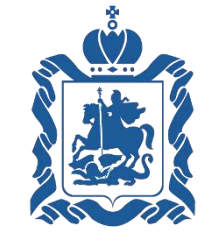

**Правительство Московской области**

## **Об инвестиционном налоговом вычете в Московской области**

Министерство экономики и финансов Московской области ( ) и поставляет в собстании ( ) и поставляет в собстании

## Что такое инвестиционный налоговый вычет

- Инвестиционный налоговый вычет (далее ИНВ) позволяет единовременно **уменьшить налог на прибыль** на расходы по приобретению, достройке, дооборудованию основных средств 3-10 амортизационных групп.
- Возможность применения установлена Налоговым кодексомРФ (ст. 286.1)
- Применять ИНВ могут налогоплательщики регионов, в которых законом субъекта РФ установлено такое право.

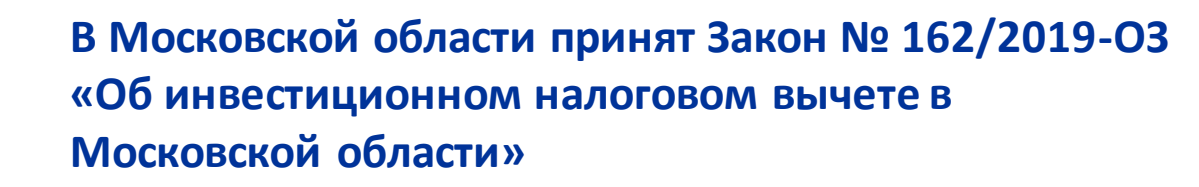

**!**

## Условия применения ИНВ

**В Московской области применять ИНВ могут налогоплательщики по следующим видам деятельности:**

- ✓ Информационные технологии
- ✓ Ж/Д транспорт
- ✓ Транспортная обработка грузов и автомобильный грузовой транспорт
- ✓ Фармацевтика
- ✓ Производство машин и оборудования
- ✓ Производство автомобильного и ж/д транспорта
- ✓ Гостиничная деятельность.

## Порядок применения ИНВ

- Использование ИНВ необходимо отразить в учетной политике
- Использовать право на вычет можно с начала календарного года
- Вычет применяется ко всем категориям ОС, по которым его разрешено применять, а не выборочно
- При использовании вычета амортизация по таким ОС не начисляется

## **Расходы на приобретение и модернизацию, достройку, дооборудование, реконструкцию,техническое перевооружение в отношении следующихОС:**

- основные средства 3 7 амортизационных групп
- машины и оборудование, транспортные средства 8 10 амортизационных групп

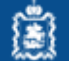

# Расчёт размера ИНВ

**Налог в бюджет субъекта РФ можно уменьшить на сумму инвестиционного вычета с учетом следующих ограничений его размера:**

- не более **90%** первоначальной стоимости ОС и (или) суммы, на которую она увеличилась, - по расходам на приобретение и модернизацию ОС
- не больше суммы, определяемой как разница между налогом, рассчитанным по обычной региональной ставке, и налогом по ставке 10%

### **Налог к уплате в федеральный бюджет при использовании вычета можно уменьшить на следующие суммы:**

- на **10%** от суммы расходов на приобретение и модернизацию ОС
- налог к уплате в федеральный бюджет может быть уменьшен до 0 руб.

### **Остаток вычета можно перенести на последующие периоды**

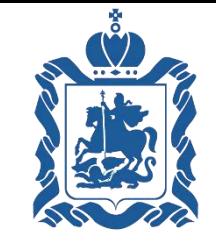

### **Правительство Московской области**

## **ПРИЛОЖЕНИЕ**

Министерство экономики и финансов Московской области

## Пример расчета ИНВ – вариант 1

**20** млн руб. **150** млн руб. **30** млн руб.

# **Инвестиции Прибыль Налог на прибыль**

20% (17% регион. часть + 3% фед. часть)

### **Региональная часть Федеральная часть**

1. Определяем разницу между суммой налога на прибыль при обычной рег. ставке (17%) и ставке налога для расчета (10%)

Сумма налога при 17% - **25,5** млн руб. **20** млн руб. \* **10% = 2** млн руб.

Сумма налога при 10% - **15** млн руб.

Предельная величина вычета: 25,5 – 15 = **10,5** млн руб.

2. Определяем величину ИНВ по результатам произведенных инвестиций:

**20** млн руб. \* **90% = 18** млн руб.

3. Величина ИНВ для компании в 1-ый год составит: **10,5** млн руб. *Так как не вся сумма была использована на ИНВ, 7,5 млн руб. может быть перенесена в следующий налоговый период*

1. Определяем величину ИНВ по результатам произведенных инвестиций:

*Сумма фед. части налога 3% -4,5 млн руб. Из 4,5 млн руб. вычитаем 2 млн руб. Итого к уплате в федеральный бюджет 2,5 млн руб.*

## **Общий размер вычета составит:** 10,5 + 2 **= 12,5** млн руб.

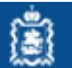

# Пример расчета ИНВ – вариант 2

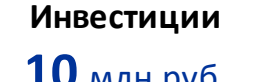

**10** млн руб. **150** млн руб. **30** млн руб.

### **Инвестиции Прибыль Налог на прибыль**

20% (17% регион. часть + 3% фед. часть)

### **Региональная часть Федеральная часть**

1. Определяем разницу между суммой налога на прибыль при обычной рег. ставке (17%) и ставке налога для расчета (10%)

Сумма налога при 17% - **25,5** млн руб. **10** млн руб. \* **10% = 1** млн руб.

Сумма налога при 10% - **15** млн руб.

Предельная величина вычета: 25,5 – 15 = **10,5** млн руб.

2. Определяем величину ИНВ по результатам произведенных инвестиций:

**10** млн руб. \* **90% = 9** млн руб.

3. Величина ИНВ для компании в 1-ый год составит: **9** млн руб. *На следующий налоговый период ничего не переносится*

1. Определяем величину ИНВ по результатам произведенных инвестиций:

*Сумма фед. части налога 3% - 4,5 млн руб. Из 4,5 млн руб. вычитаем 1 млн руб. Итого к уплате в федеральный бюджет 3,5 млн руб.*

### **Общий размер вычета составит:** 9 +1**= 10** млн руб.

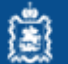

### Расчет влияния амортизации

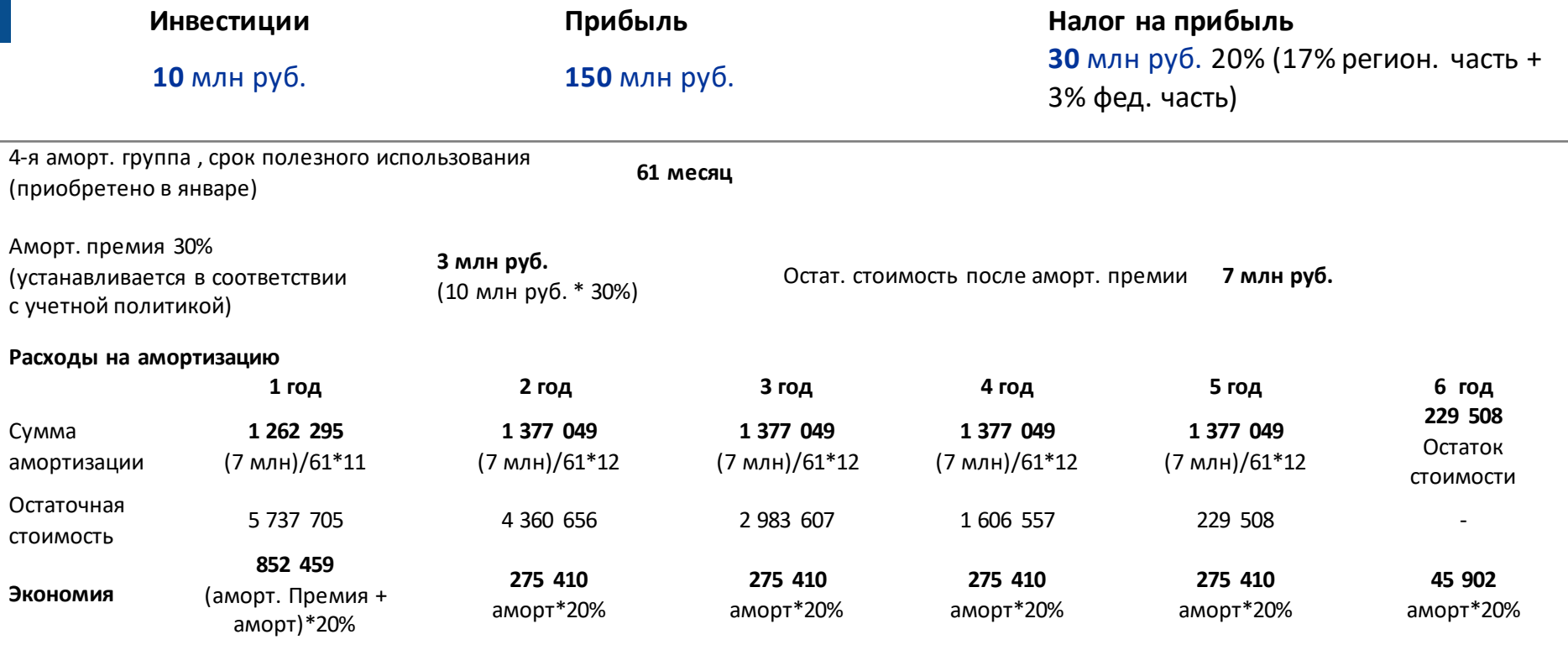

Общий размер экономии: **2** млн руб.

**ВЫВОД: ЭФФЕКТ ИНВ ВЫГОДНЕЕ АМОРТИЗАЦИИ В 5 РАЗ**

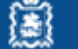

**МИНИСТЕРСТВО ЭКОНОМИКИ И ФИНАНСОВМОСКОВСКОЙ ОБЛАСТИ 9**